# Statistics - Show measures of average or how consistent or reliable data is

- standard deviation: shows how much data varies
- r r<sup>2</sup> value: shows how closely data follows trend line

### Standard Deviation (O)

- If data is close together, the standard deviation will be small.
- If data is spread out, the standard variation will be big
- Can be used as a measure of trials or experiment as a whole.

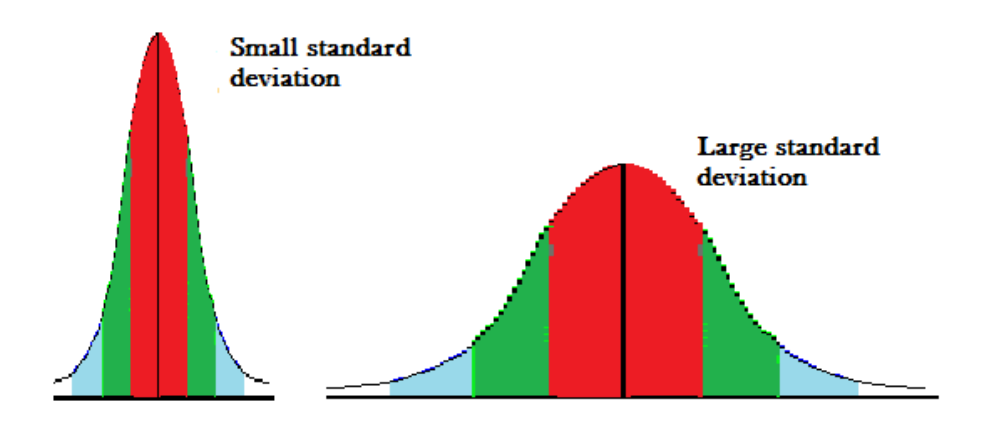

#### Standard Deviation (  $\sigma$  )

$$
\sigma = \sqrt{\frac{\sum (x - \overline{x})^2}{N}}
$$

Example: The following scores were collected for a midterm exam given to six biology students. Use the formula to calculate the standard deviation. Show all work!

52, 68, 72, 86, 90, 98 $52 - 64 = -129 = 144$  $68-64 = 42 = 116$  $72 - 44 = 8^{\circ} = \frac{64}{224/3} = \sqrt{74.7} = 8.6$ 

## **R 2 Value**

- $\cdot$  R<sup>2</sup>=1.00, data follows projected trendline 100% of the time.
- The smaller the  $r^2$  value, the less consistently it follows the trend-line.

#### • **Procedure:**

- > Graph data
- > Select (+) button
- > Click the arrow next to trend line and select "more options"
- > Select appropriate trend line
- $\rightarrow$  Select "display r<sup>2</sup> value on chart".

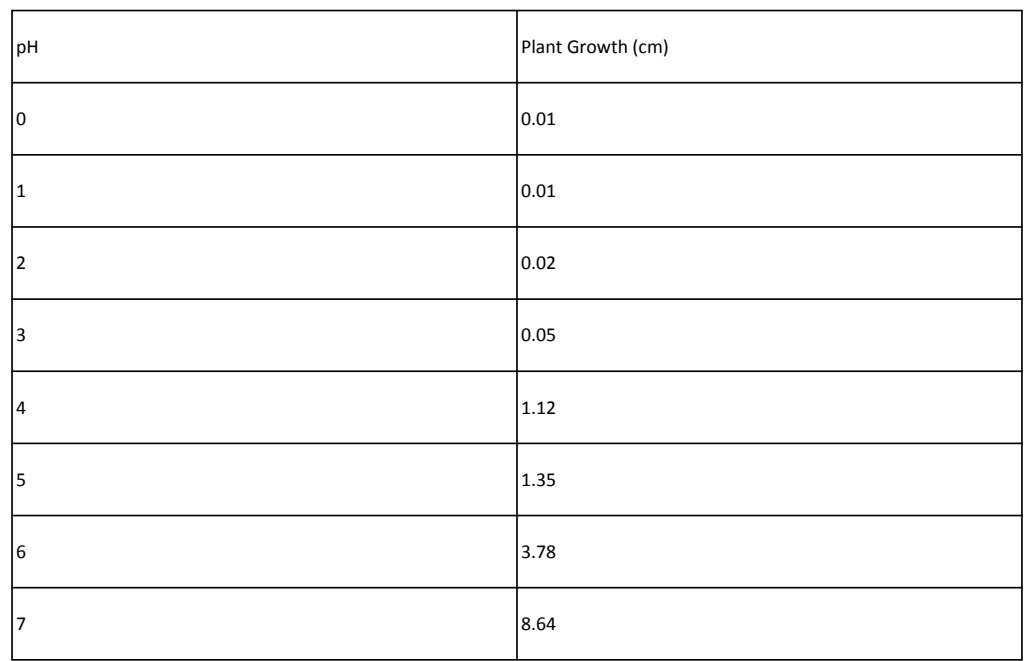

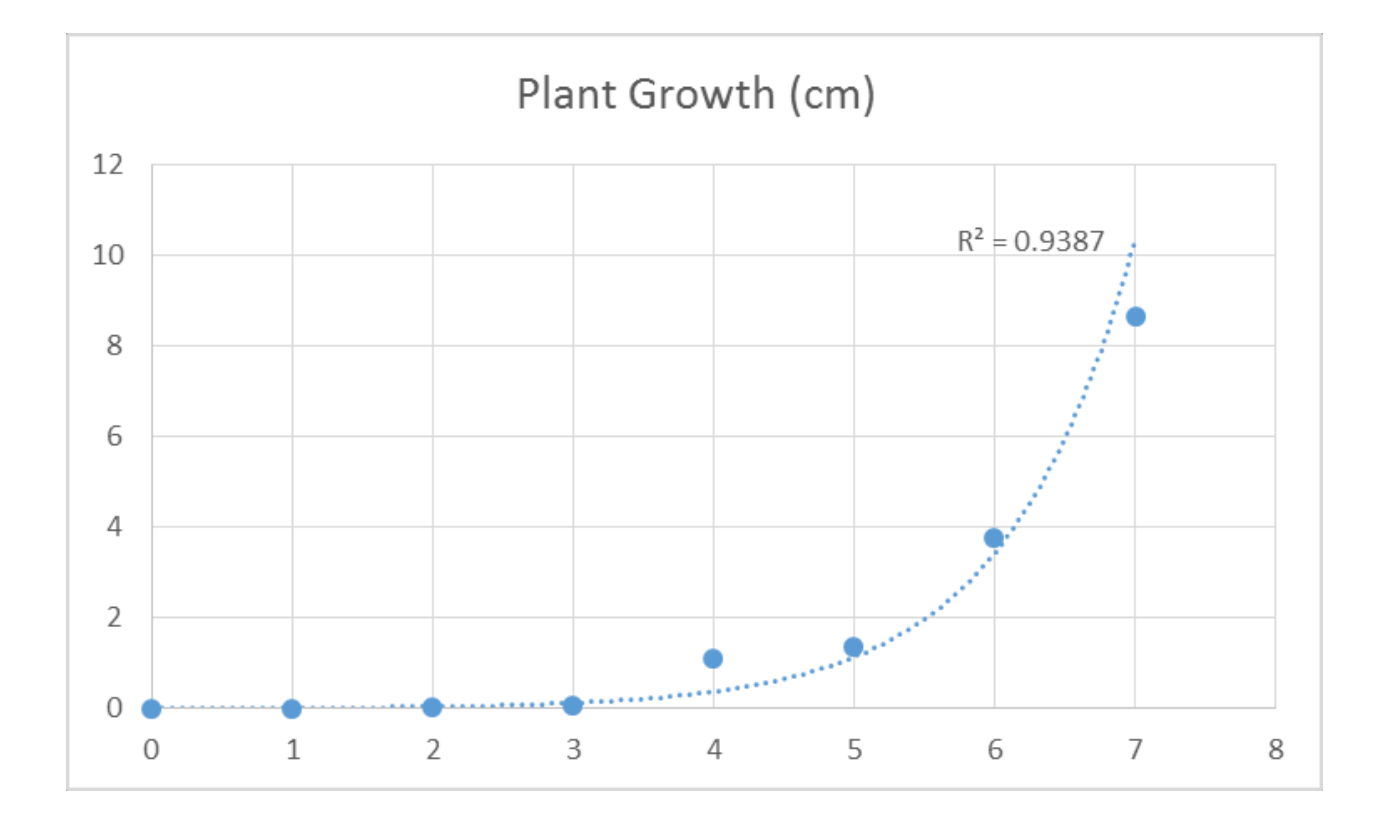